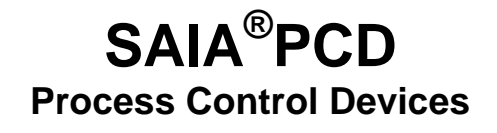

## **PCD7.D7xx**

## **Terminali industriali**

**Manuale Hardware** 

**Edizione 26/774 I4 – 01.2005**

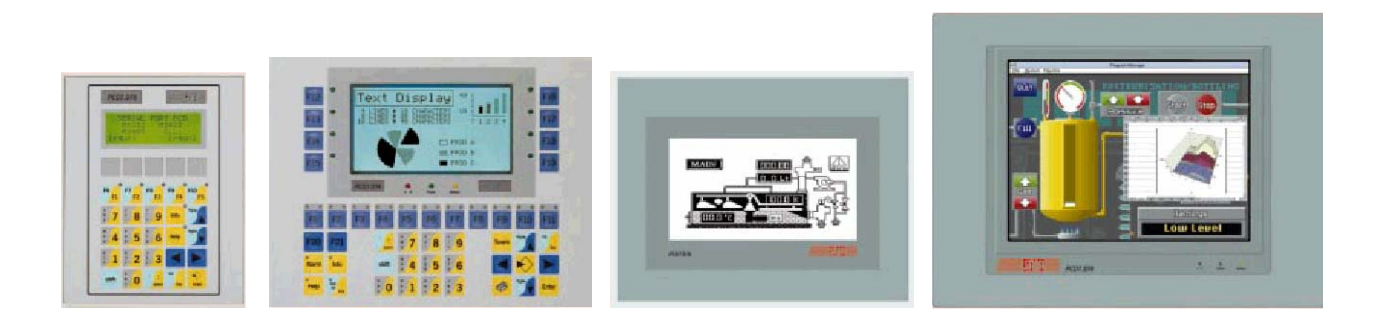

SAIA-Burgess Controls Ltd 2005 Tutti i diritti riservati Soggetto a modifiche senza preavviso

## **Terminali SAIA-Burgess Controls di provenienza ESA**

Dall'ampia gamma di terminali ESA, SBC ne ha selezionata una serie, personalizzata con etichette SAIA, distribuita e tecnicamente supportata dall'organizzazione mondiale di vendita SBC.

I modelli scelti si aggiungono ai terminali industriali prodotti da SAIA, i PCD7.D1xx e ..D2xx (senza memoria testi integrata). La presente serie, contraddistinta dal codice **PCD7.D7xx**, comprende terminali industriali Windows-compatibili, ideale complemento come HMI dei controllori SAIA®PCD.

Il presente manuale è ristampato dalla versione originale ESA, non modificato e pertanto con le designazioni dei codici ESA. La tabella seguente è la comparazione reciproca dei codici prodotto SAIA e ESA.

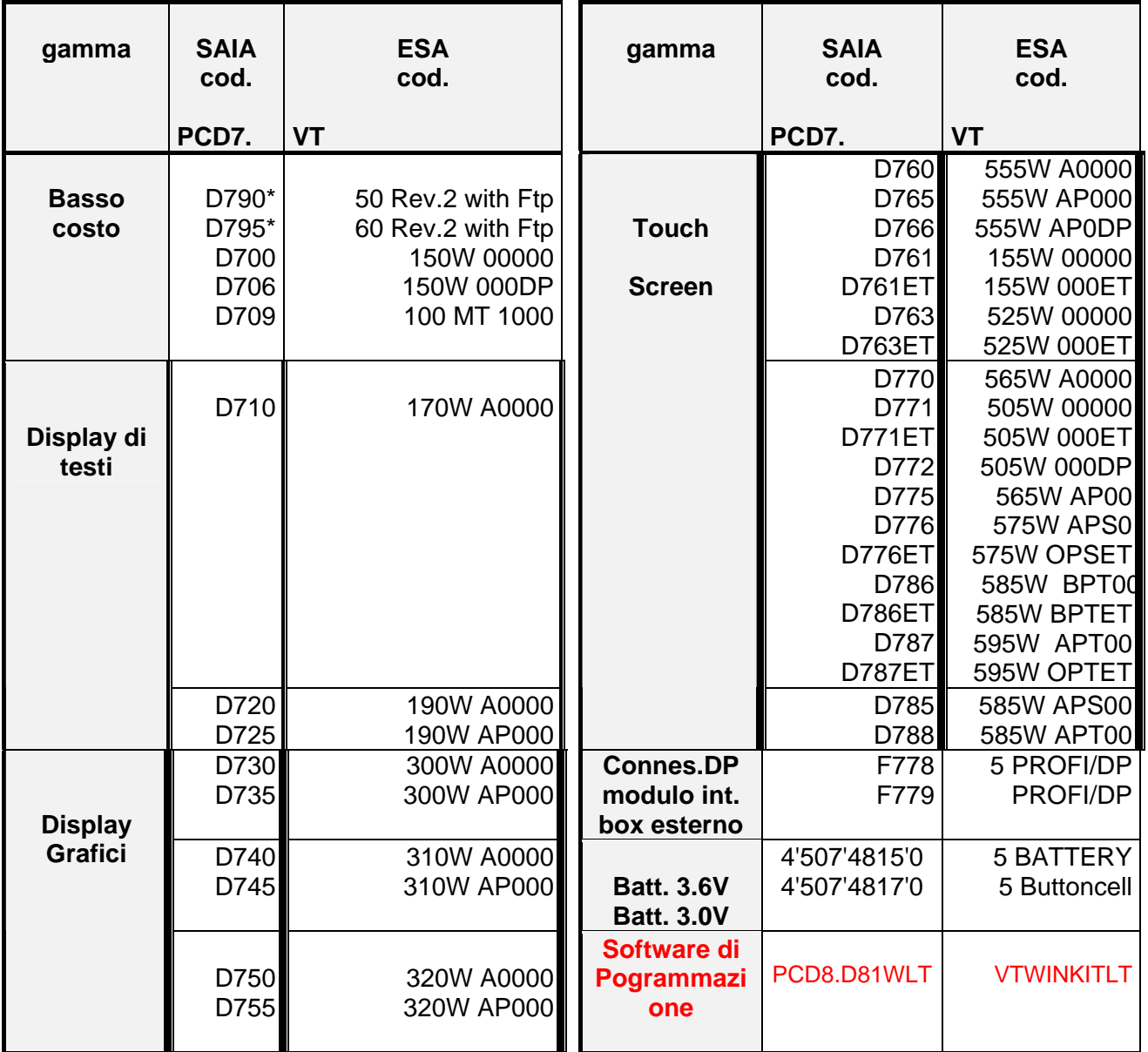

 $*$  con "free terminal protocol"

\* per utilizzare li terminali con il PCD8.D81W software, compilare il projetto, selezionare il check box "Update terminal Fw", per scaricare il firmware corretta (vedi ance manuale 26/780 E3, F3).

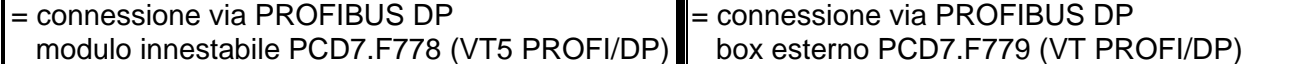